, tushu007.com

## <<3ds Max & Vray

 $<<$ 3dsMax & Vray

- 13 ISBN 9787563932108
- 10 ISBN 7563932100

出版时间:2012-8

PDF

http://www.tushu007.com

## , tushu007.com <<3ds Max & Vray

" \* \* \* \* \* \* \* \* :3DS Max&VRay 3ds Max Vray

:3DS Max&VRay

3ds Max&vray

 $,$  tushu007.com

## $<<$ 3ds Max & Vray $>>$

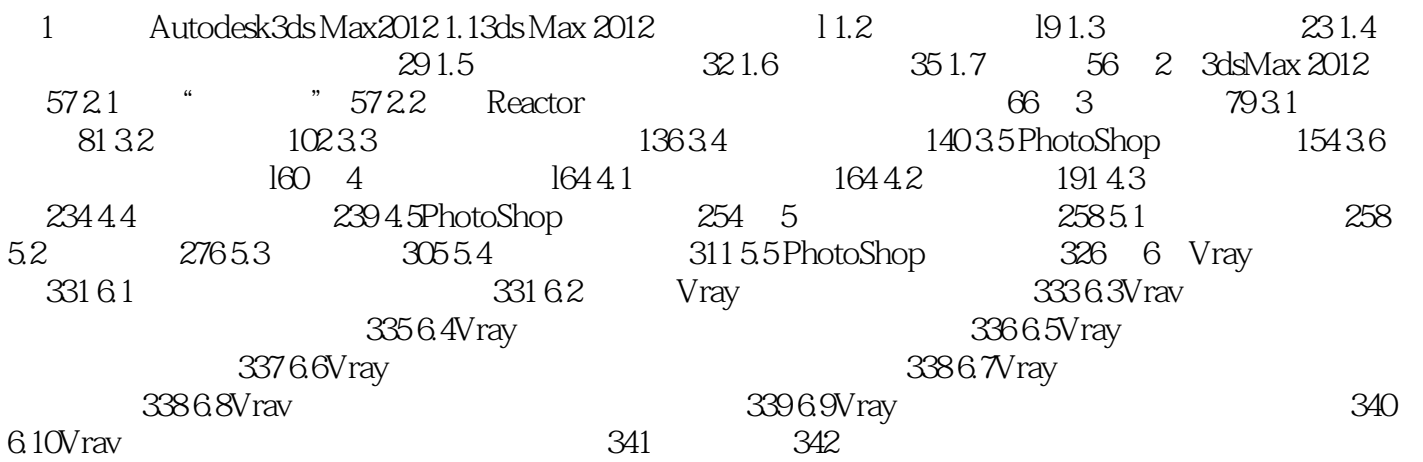

 $<<$ 3ds Max & Vray $>>$ 

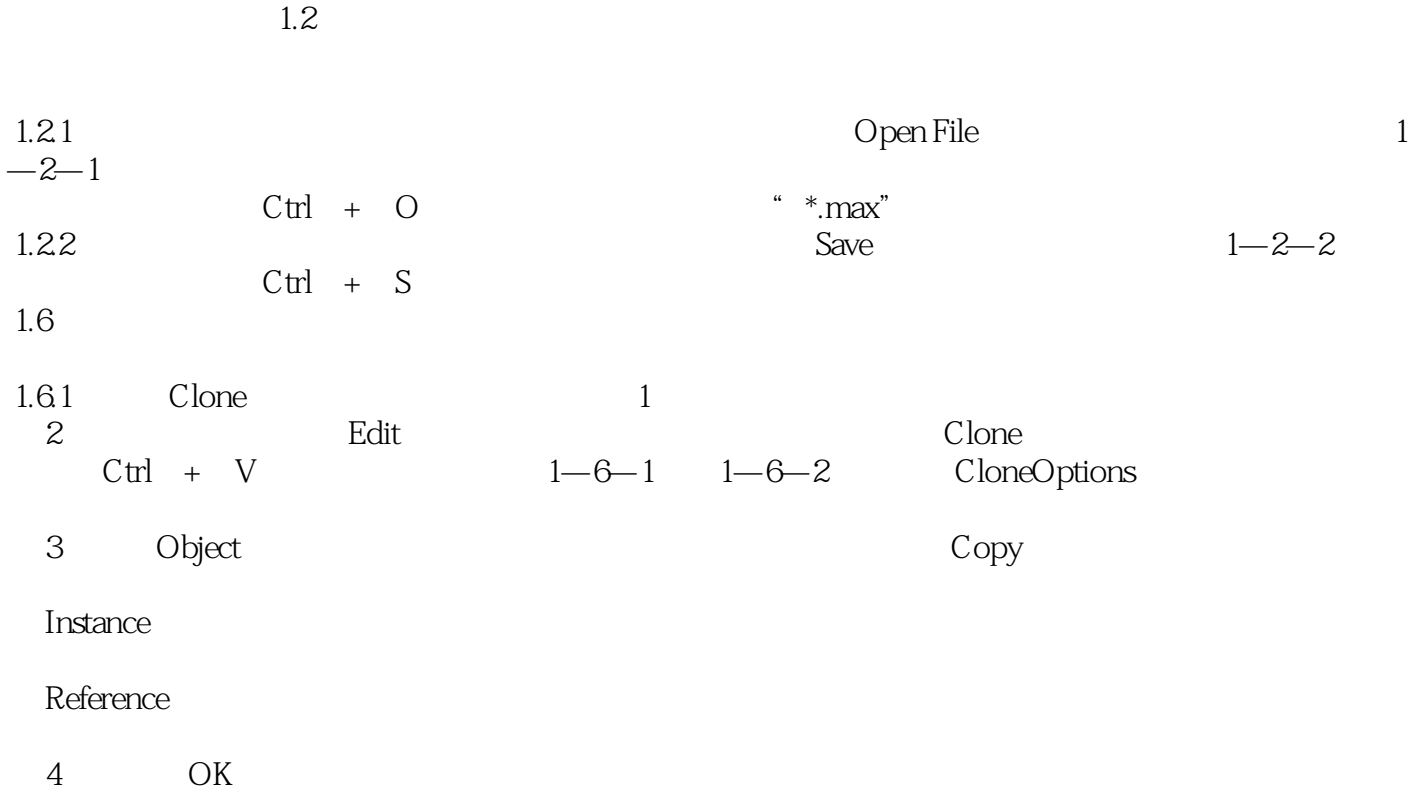

, tushu007.com

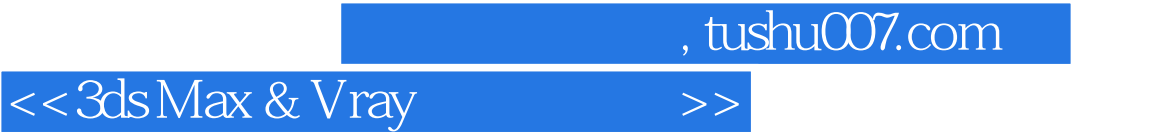

www.william.com<br>%Sds Max<br>%Sds Max  $3d$ s Max

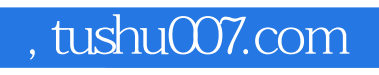

## <<3ds Max & Vray >>

本站所提供下载的PDF图书仅提供预览和简介,请支持正版图书。

更多资源请访问:http://www.tushu007.com